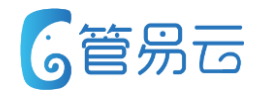

## **管易C\_ERP新功能培训\_V5.9.1 2018.12**

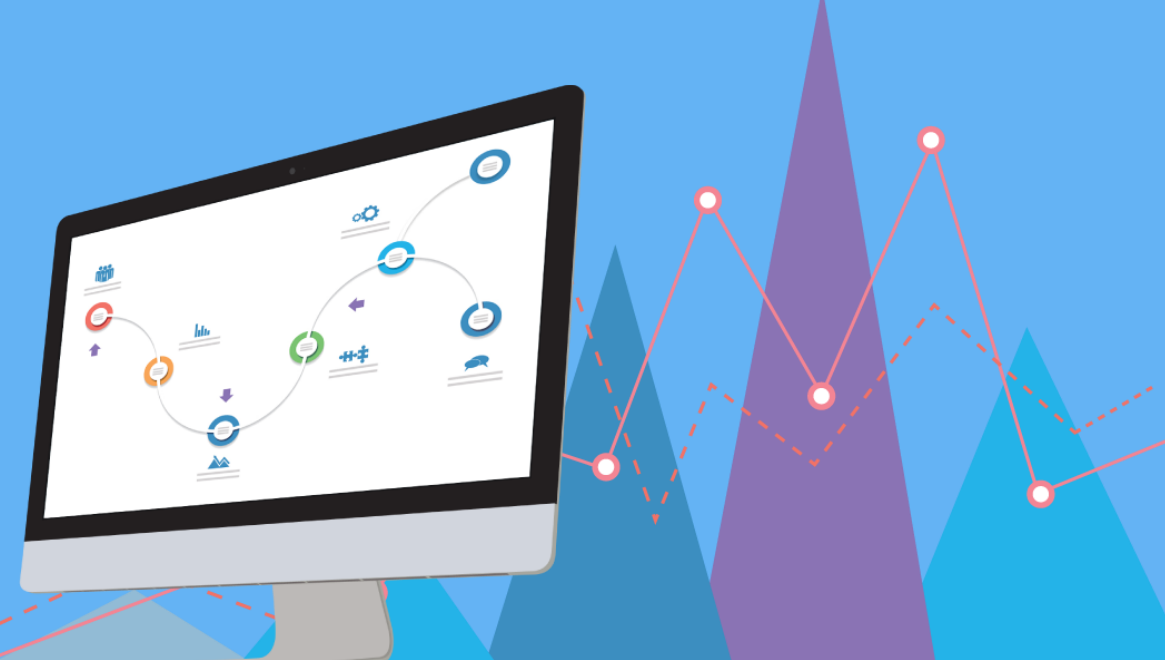

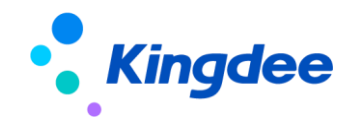

#### **手工配货修改"快递公司/仓库"则在发货单 记录操作日志 G管易云**

#### ● 业务场景

手工配货修改"快递公司/仓库",配货完成后,在发货单操作日志中记录相关日志信息

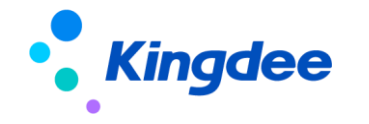

## **根据商品子订单号发货**

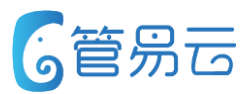

#### ● 业务场景

解决组合商品拆分发货,组合商品某个子商品发货,将整个订单发货问题。 1、开启则发货根据子订单号发货 2、不开启则不判断子订单号发货

#### ⚫ 业务实现

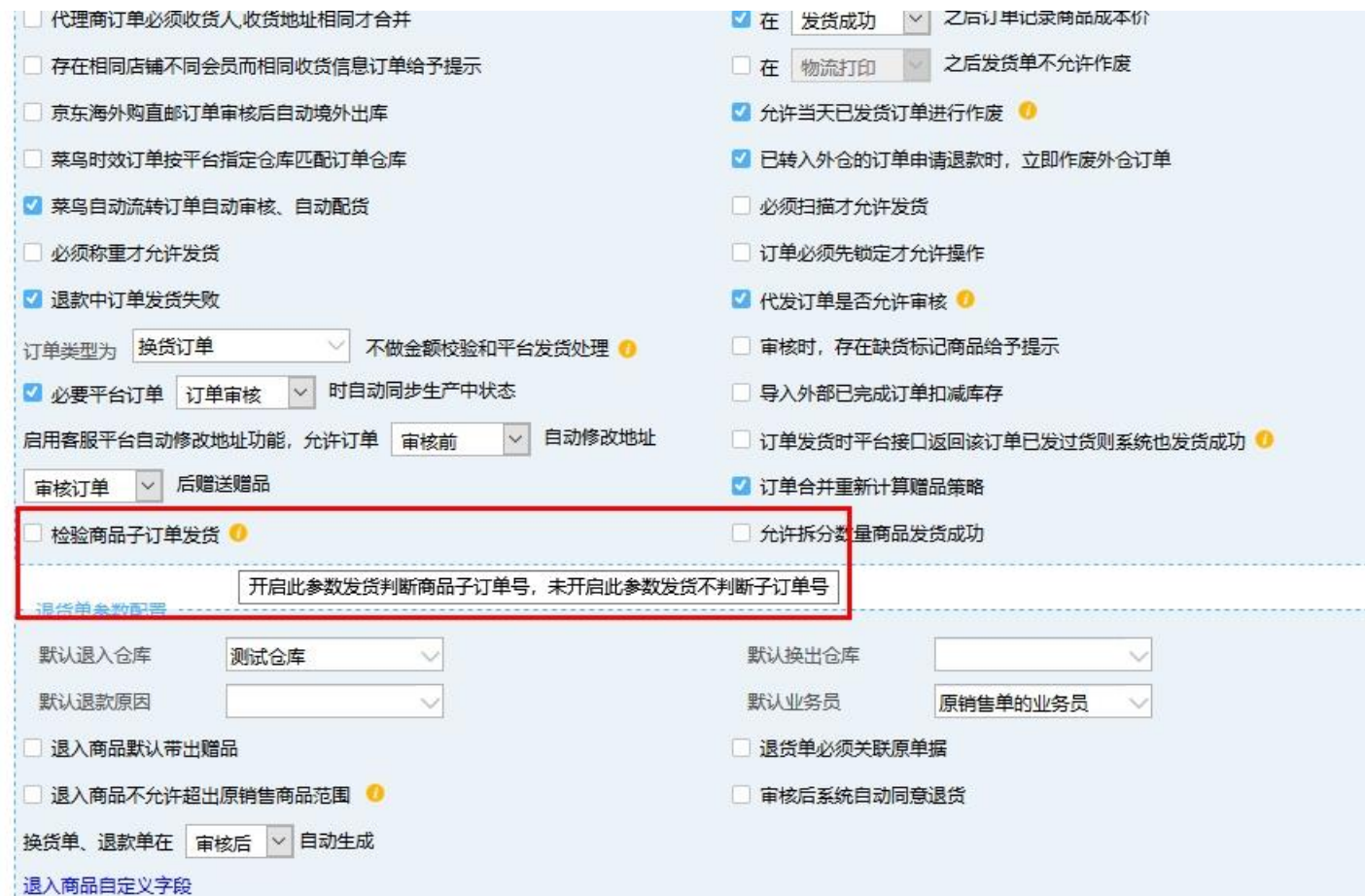

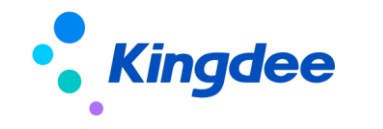

## **商品拆分数量生成发货单 ,发货优化**

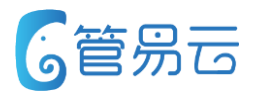

#### ● 业务场景

解决一个订单多个商品,商品按数量拆分生成多个发货单后,导致其它商品与拆分商品在同一个发货单中时,其它 商品发货失败问题。

⚫ 功能实现

## 允许拆分数量商品发货成功

- 1、启用则其它商品发货成功
- 2、未启用则还是发货失败

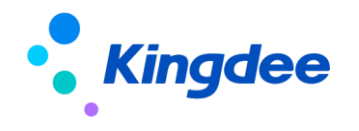

## **外部导入"已发货"订单,发货单计算"让利后金额"**

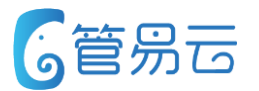

#### ● 业务场景

通过订单导入功能,导入"已发货"订单,订单处理会计算"让利后金额",并将"让利后金额"带入发货单

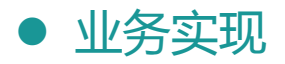

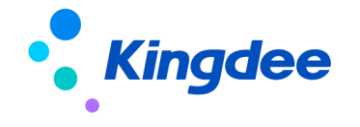

## **订单增加"处理时长"信息**

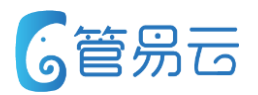

#### ⚫ 业务场景

计算未发货订单,从订单下载到未发货的时间段。发货后则不再更新处理 取系统当前时间-订单付款时间之差。按小时计算 涉及界面有:订单查询、未审核、未配货、未打印

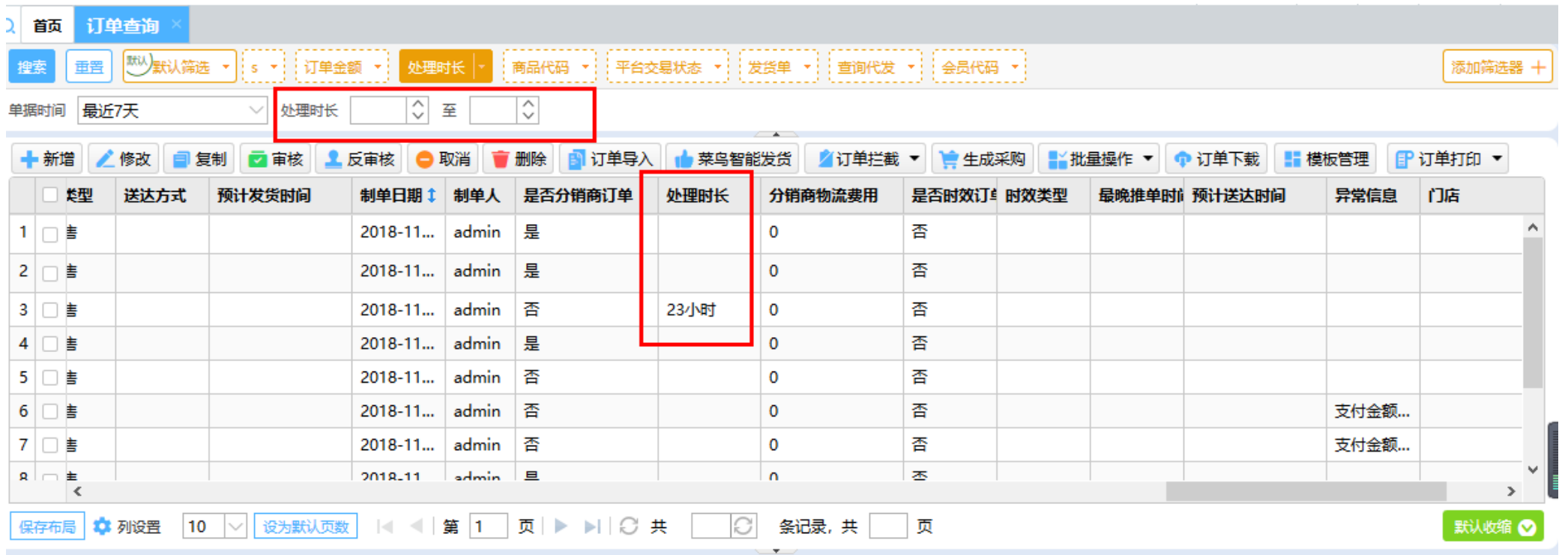

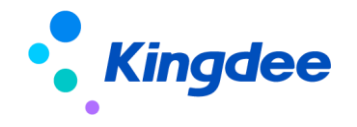

## **退货入库算成本,商品资料成本 联动变更**

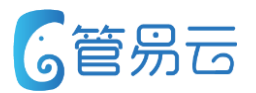

#### ● 业务场景

退货入库的商品根据"移动加权平均"规则, 计算成本。 商品资料中成本价也联动更新(8.1版本之前未处理),本期解决

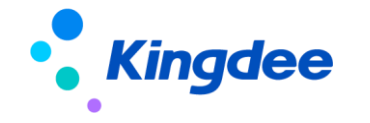

## **退换货订单标记更新,退换货单主表更新时间变更**

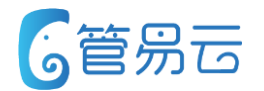

#### ● 业务场景

用户通过订单标记来备注退换货单信息,单据执行入库后,则不会再更新主表时间。导致退换货单报 表中订单标记不会再更新。

现退换货单入库后更新订单标记,则报表同步更新

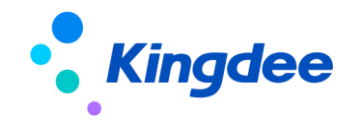

## **未审核、未配货、未打印页面表格列设置表头合并即引导**

 $\times$ 

### **G管易云**

#### 表格列设置 (支持上下拖拽排序)

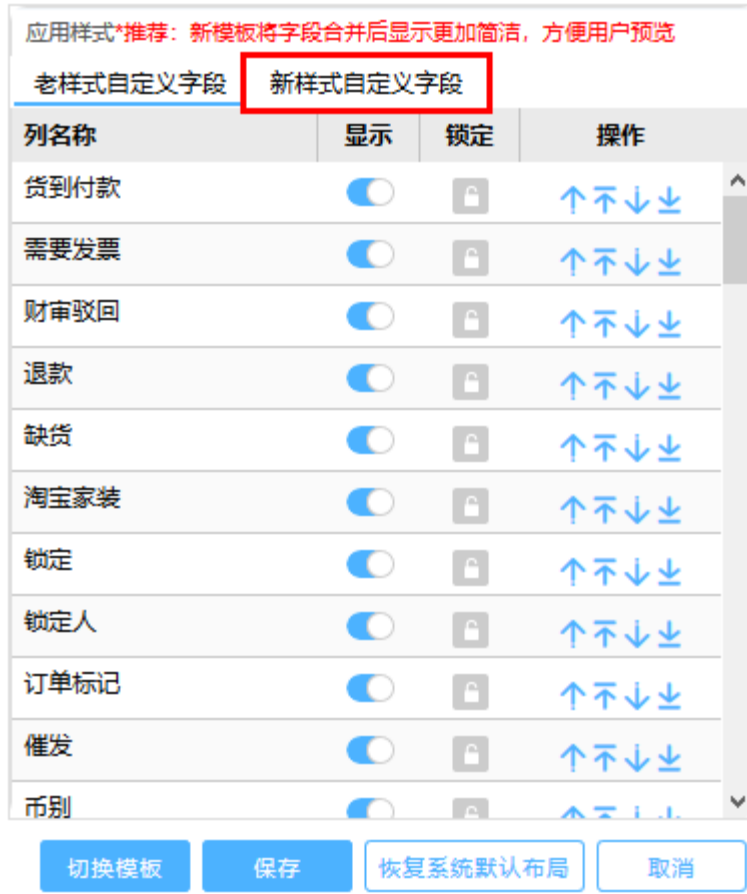

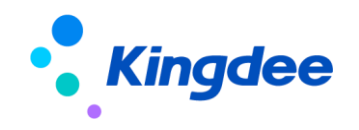

## **未审核、未配货、未打印页面表格列设置表头合并即引导**

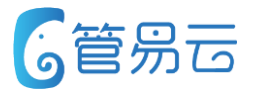

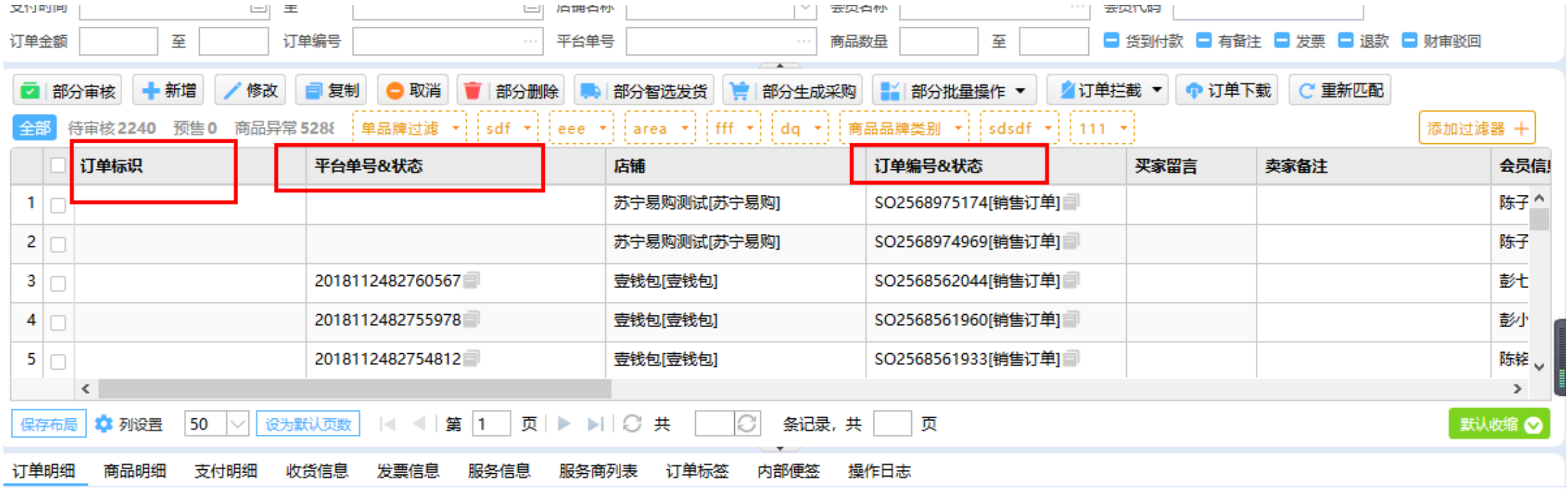

- 新版本展示列
- 1、相同含义字段合并
- 2、便于商家查看相关字段信息,无须再一直拉取进度条去一个个字段查看

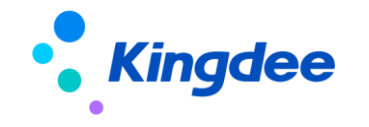

## **原料加工成本价移动加权法计算优化**

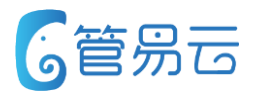

#### ● 业务场景

由于目前系统原料加工后的成品成本价计算公式有误,对客户的商品成本价造成严重影响,现对成品成本价公式进行优 化。

#### ● 功能描述

- 优化原料加工后的成本价的计算方式 加工所需的总成本P总=(原料1成本价\*原料1的数量+原料2成本价\*原料2的数量+………+原料n成本价\*原料n 的数量)\*加工数量+加工费用 加工后成品成本价的计算公式:P成品1成本价=【成品1的原成本价\*成品1的加工数量/(成品1成本价\*成品1 加工数量+成品2成本价\*成品2加工数量+…..+成品n成本价\*成品n加工数量)\*P总+原成品1成本价\*原成品1库 存量)】/(本次成品1加工的数量+原库存成品1的数量)
- 原料加工计算方式,支持选择是按照移动加权计算,还是保持固定成本。

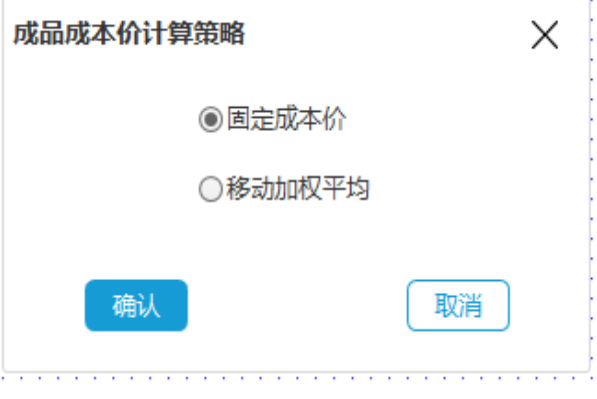

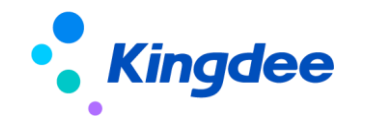

## **功能优化:【退货商品明细统计】报表"订单标记"字段优化**

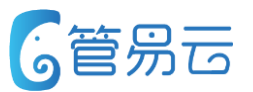

#### 修复内容:

- •【退换货单】订单标记列表操作时间修改为yyyy-mm-dd HH:mi:ss
- •【退货商品明细统计】报表中"订单标记"支持模糊查询。

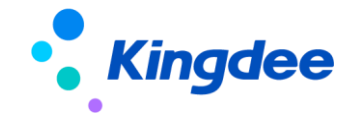

## **功能优化: 【店铺信息】模块中新增操作日志**

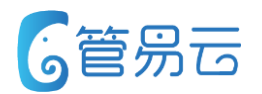

#### ● 业务场景

原【店铺信息】未记录操作日志,当店铺信息被修改后无法查询修改记录。

#### ⚫ 业务实现

【店铺信息】模块中新增操作日志, 可查询100条修改记录。

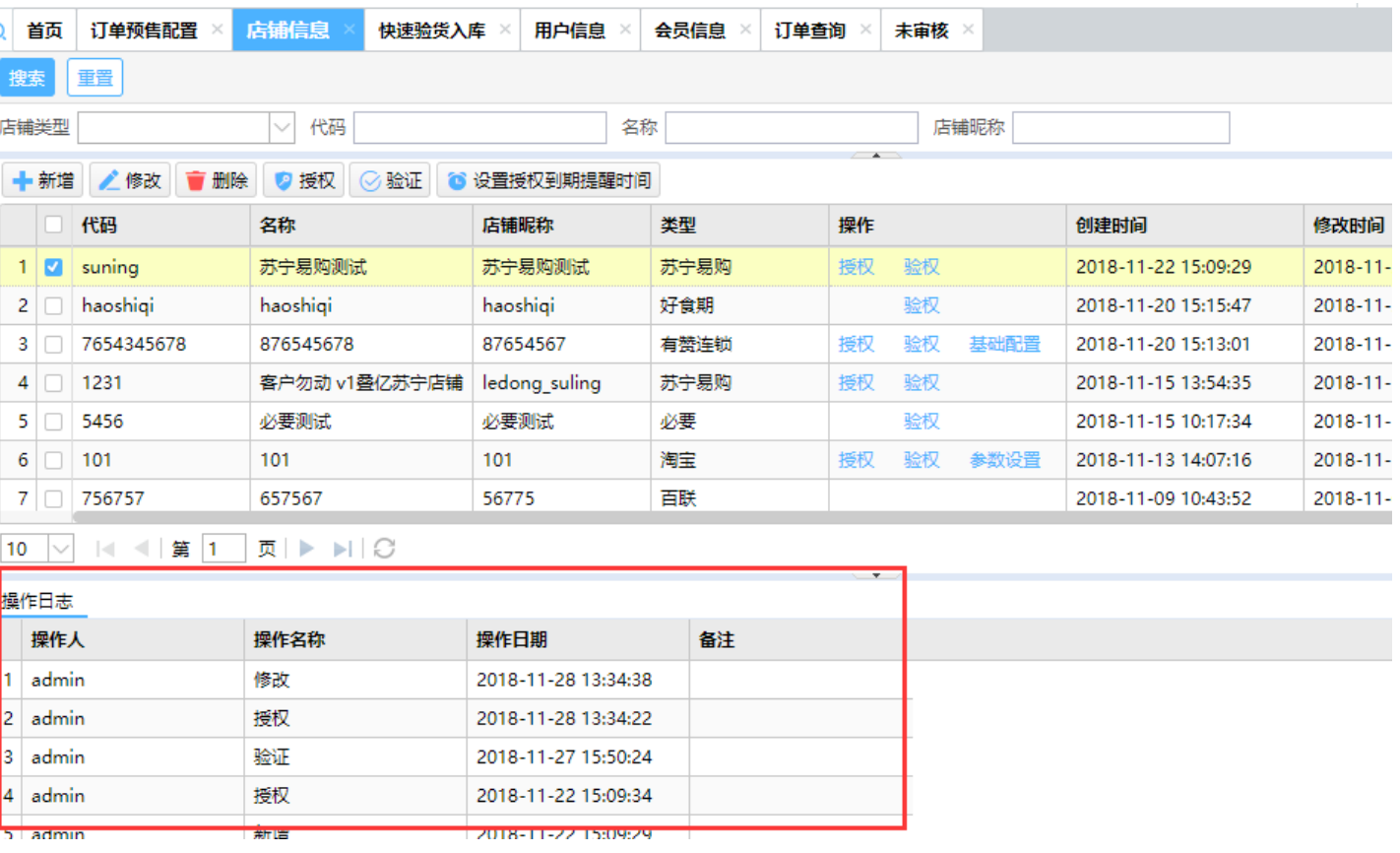

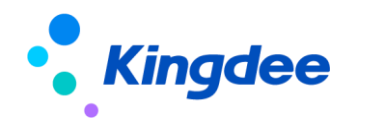

## **新增好食期平台**

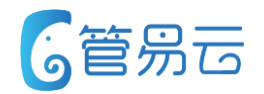

#### ● 业务场景

管易云C-ERP系统新增对接平台: 好食期

#### ⚫ 功能描述

- 1. 支持好食期平台店铺入驻
- 2. 支持商品铺货
- 3. 支持订单批量手工下载和单个订单手工下载
- 4. 支持手动发货和自动发货

1. 不支持订单自动下载 2. 不支持下载发票信息 3. 不支持修改地址 4. 不支持备注更新 5. 不支持订单退款状态更新 6. 不支持商品库存同步 7. 不支持退换货单下载

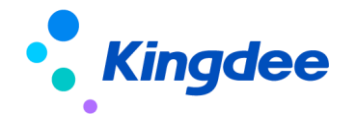

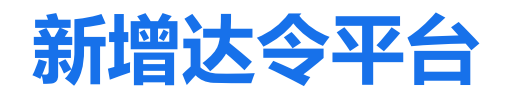

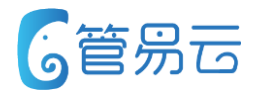

#### ⚫ 业务场景

管易云C-ERP系统新增对接平台:达令

#### ⚫ 功能描述

#### 1. 支持达令平台店铺授权功能 2. 支持商品铺货 3. 支持订单自动下载、批量手工下载和单个订单手工下载

- 4. 支持手动发货和自动发货,支持拆包发货
- 5. 支持达令平台商品库存同步,

1. 不支持发票信息下载 2. 不支持修改地址 3. 不支持备注下载 4. 不支持拆单发货 5. 不支持商品自动上下架 6. 不支持退换货单下载

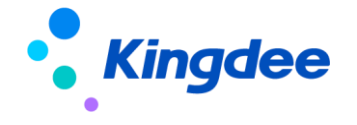

### **新增百联平台**

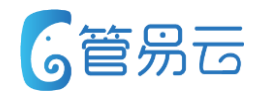

#### ● 业务场景

管易云C-ERP系统新增对接平台:百联

#### ● 功能描述

#### 1. 支持百联平台店铺入驻,商户不需要授权和验权

- 2. 支持铺货
- 3. 支持订单自动下载,批量手工下载、单个订单下载
- 4. 支持订单状态更新(退款中、退款成功)
- 5. 支持订单备注更新
- 6. 支持发票信息下载
- 7. 支持自动发货和手工发货
- 8. 支持拆包发货,支持多物流发货
- 9. 支持库存同步

#### 1. 不支持修改地址

- 2. 不支持买家留言下载
- 3. 商家让利和平台优惠无法区分
- (平台不成熟)
- 1. 不支持商品自动上下架
- 2. 不支持退换货单下载

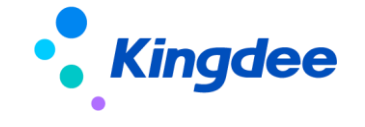

### 报表:报表中心商品数量显示实际订单商品数量

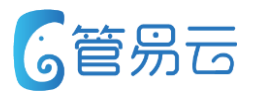

#### ● 业务场景

目前存在部分商家的商品数据存在小数的情况,比如食品批发、零售行业,比如茶粉。 现在系统的订单中有数量为小数的,但是相关报表中的数量只显示整数,这样客户就无法通过报表直接得出实际需要调拨 的数量。

#### ⚫ 功能描述

- 1. 报表中的商品数量相关字段,应为实际订单内的对应的商品数量或汇总统计的相关数据,且需精确到小数点后 四位。
- 2. 涉及报表包括:订单商品明细统计、订单商品汇总统计、发货商品明细统计、发货商品汇总统计、发货商品详 情、退货商品明细统计、退货单汇总、退货商品汇总统计、店铺订单汇总统计、订单销售明细统计、缺货商品 明细报表、缺货商品汇总报表、发货商品代码汇总报表、平台商品销售明细

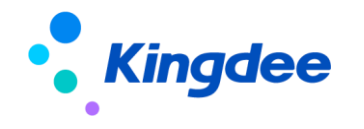

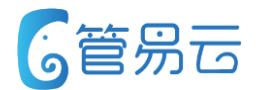

目前ERP的客户的业务类型比较多,商品类型多种多样,然而商品的单位也不尽相同,然而现在商品没有商品单 位一说,导致商家在业务处理很不方便。现在相关订单需要增加商品单位字段,那对应的相关报表页面也增加这 个字段信息。

#### ● 功能描述

1.订单商品明细统计,订单商品汇总统计,发货商品明细统计,发货商品详情,发货商品汇总统社,退货商品汇总统 计,退货商品明细统计,缺货商品明细报表,缺货商品汇总报表,对应的商品数量后增加"商品单位"字段。

2.数据来源:获取关联订单中商品的商品单位

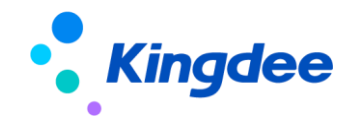

### 订单:订单相关页的商品明细显示商品单位

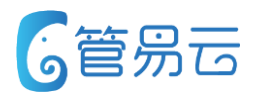

#### ● 业务场景

目前ERP的客户的业务类型比较多,商品类型多种多样,然而商品的单位也不尽相同,然而现在商品没有商品 单位一说,导致业务处理很不方便。

#### ⚫ 功能描述

1.订单相关页面:订单查询、未审核 、未配货页、未发货页、未财审页 、发货单查询页、未打印页

2.退款单、退货单

数据来源:商品资料里的商品单位

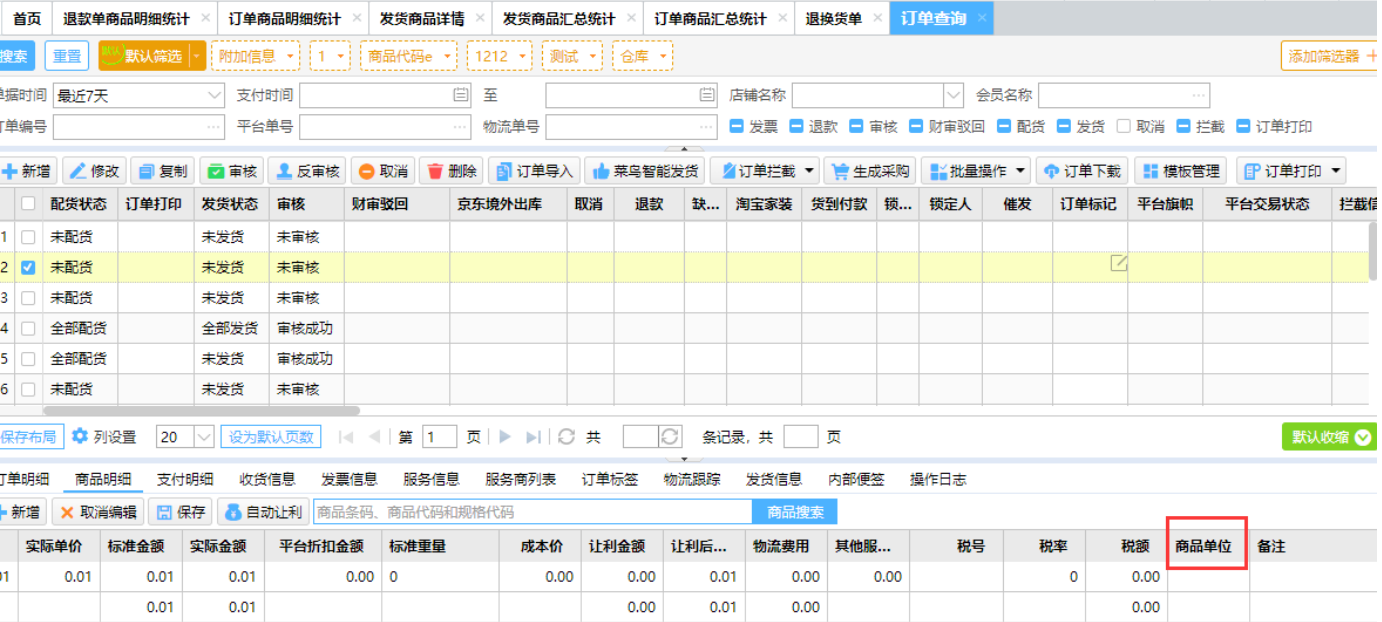

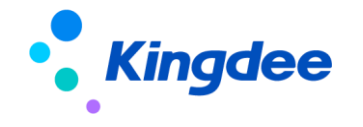

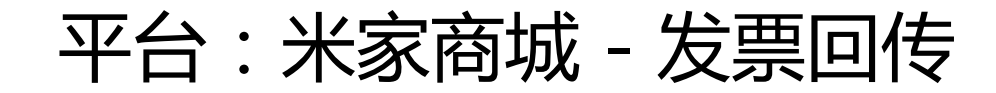

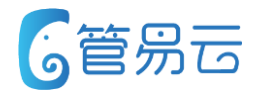

因米家平台更新了发票接口,现在需要把系统的发票信息需要回传至平台。

#### ⚫ 功能描述

1. 系统开票成功后,判断该店铺名称,如果是米家有品的类型店铺,则主动调取米家平台发票回传接口,将系统 发票查询页的发票息回传至平台。同一个发票不可回传多次。

#### 2.回传发票包括纸质发票、电子发票

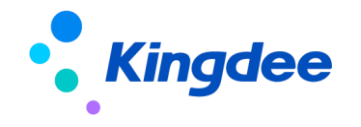

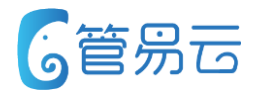

#### ⚫ 业务场景

寺库非直发订单,若订单的收货信息中的收货人信息不对,始终默认同一个。 获取应该是系统店铺信息里面的地址、收货人、联系电话,但是在店铺信息里修改收货人后,订单上的收货信息的收货 人不更新

⚫ 功能描述

1.收货人取值,取对应店铺信息 - 寄件人姓名

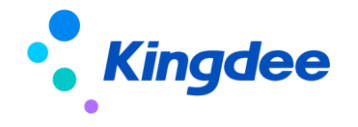

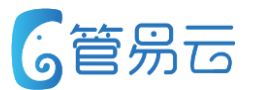

客户是跨境商家,用的是韵达国际电子面单,海关要求国际物流面单面单上必须要体现商品总重量,目前系统不支持此 业务,现需要添加。

#### ⚫ 功能描述

● 直连方式-韵达快递打印区域设置中增加商品总重量字段

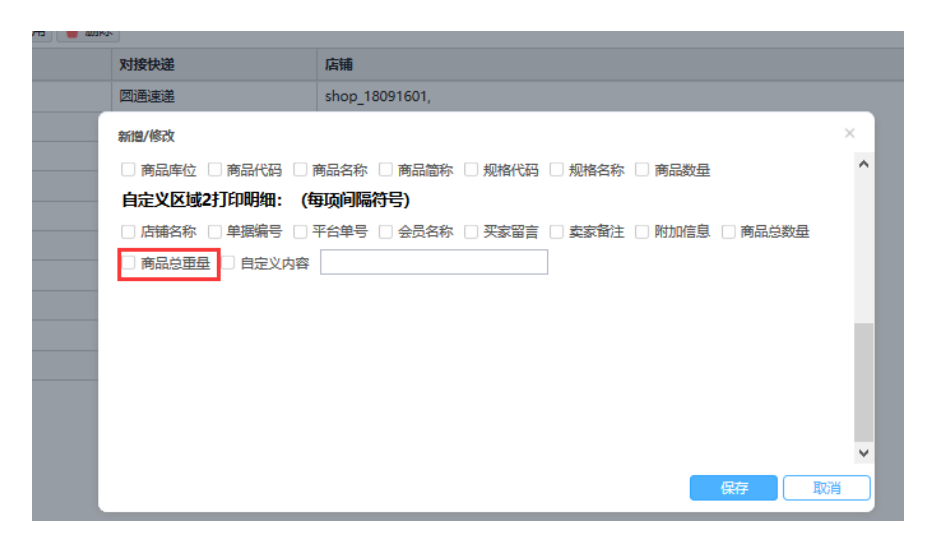

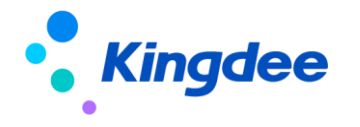

## **直连方式的跨越速运公司增加多种付款方式**

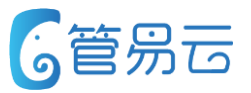

⚫ 业务场景

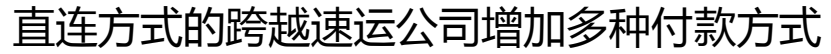

⚫ 功能描述

● 直连方式-跨越速运的付款方式支持寄付、到付、寄付月结、 到付月结、转第三方付款、预存运费

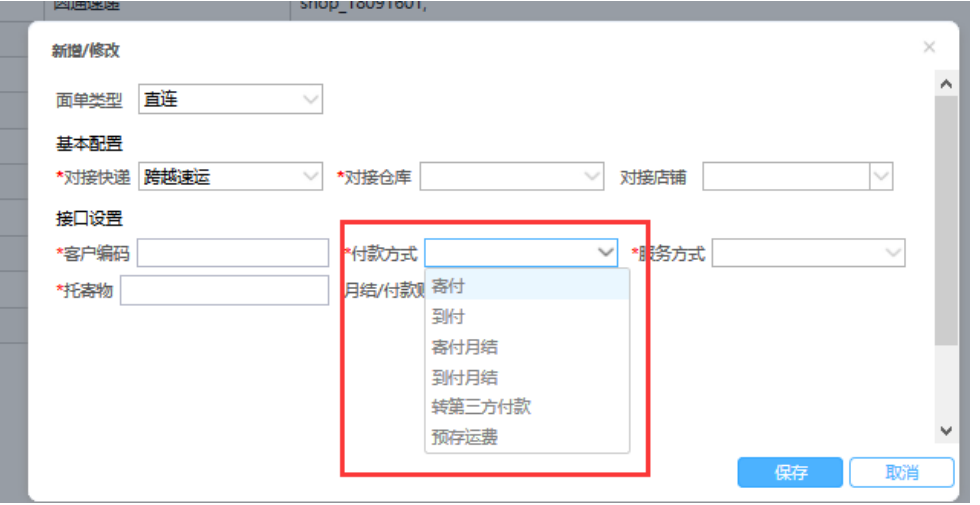

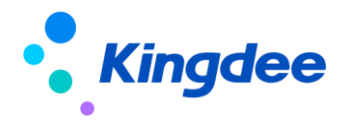

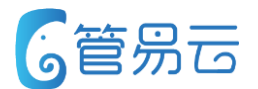

为解决部分客户的大件物流服务,目前菜鸟云栈支持几家快运物流(非直连),且快运物流支持子母件,为满足客户需 求,现对接菜鸟云栈快运物流。

#### ⚫ 功能描述

- ⚫ 支持菜鸟云栈下的快运物流有德邦快运、百世快运、安能快运、壹米滴答、韵达快运
- 快运公司均支持子母件

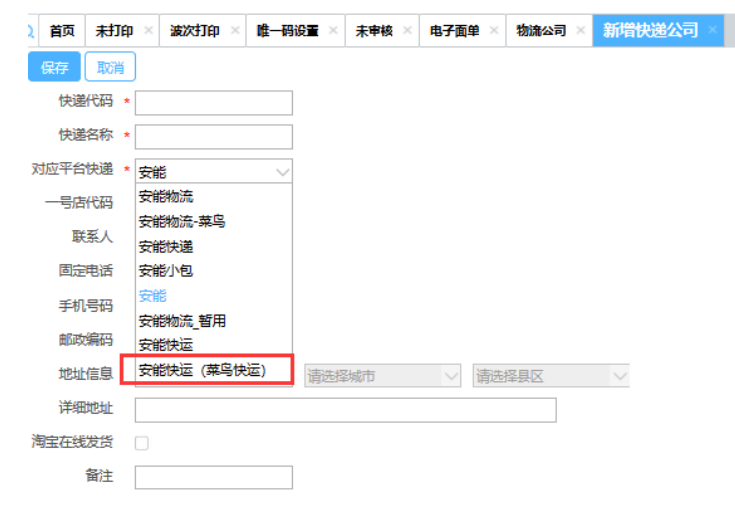

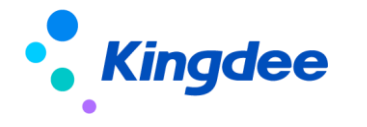

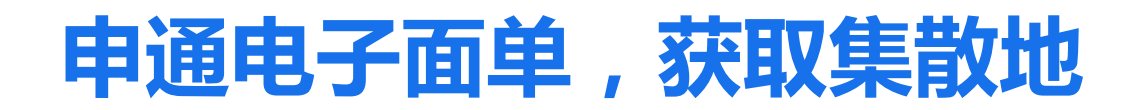

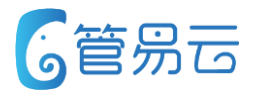

客户目前用的是直连方式下的申通快递,之前直连下的申通无集散地字段,于是系统并没有获取集散地数据,但目前申 通接口已有集散地字段,并且要求快递面单上必须体现集散地,否则不予接收。现系统需紧急支持此业务。

#### ⚫ 功能描述

● 直连方式-申通快递,后端增加集散地名称,电子面单模板中的属性值"集散地名称"可打印

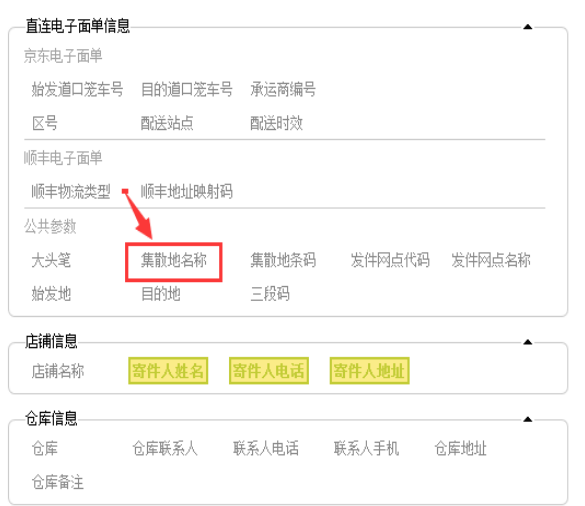

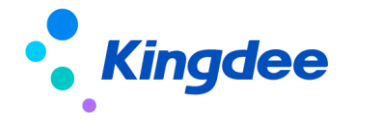

## **原料加工成本价移动加权法计算优化**

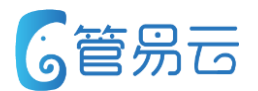

#### ● 业务场景

由于目前系统原料加工后的成品成本价计算公式有误,对客户的商品成本价造成严重影响,现对成品成本价公式进行优 化。

#### ● 功能描述

- 优化原料加工后的成本价的计算方式 加工所需的总成本P总=(原料1成本价\*原料1的数量+原料2成本价\*原料2的数量+………+原料n成本价\*原料n 的数量)\*加工数量+加工费用 加工后成品成本价的计算公式:P成品1成本价=【成品1的原成本价\*成品1的加工数量/(成品1成本价\*成品1 加工数量+成品2成本价\*成品2加工数量+…..+成品n成本价\*成品n加工数量)\*P总+原成品1成本价\*原成品1库 存量)】/(本次成品1加工的数量+原库存成品1的数量)
- 原料加工计算方式,支持选择是按照移动加权计算,还是保持固定成本。

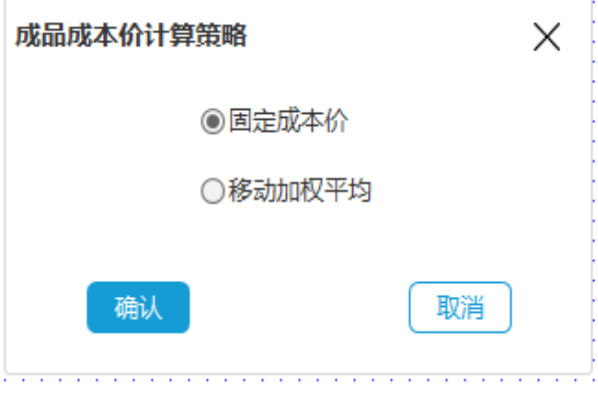

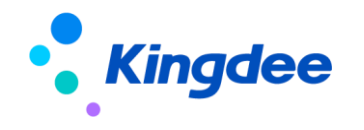

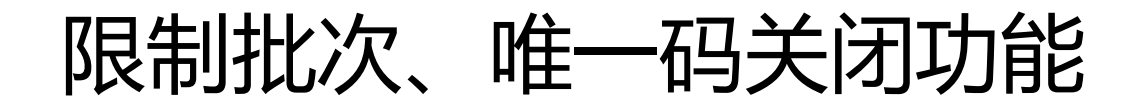

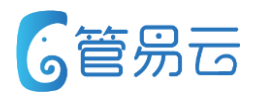

#### ⚫ 业务场景

避免用户误操作关闭了批次、唯一码,进而导致数据错乱;同时也规范用户操作,以确保系统数据的完整性

#### ⚫ 功能描述

- 1. 存在批次商品,不允许操作关闭批次功能
- 2. 存在唯一码商品,不允许操作关闭唯一码功能

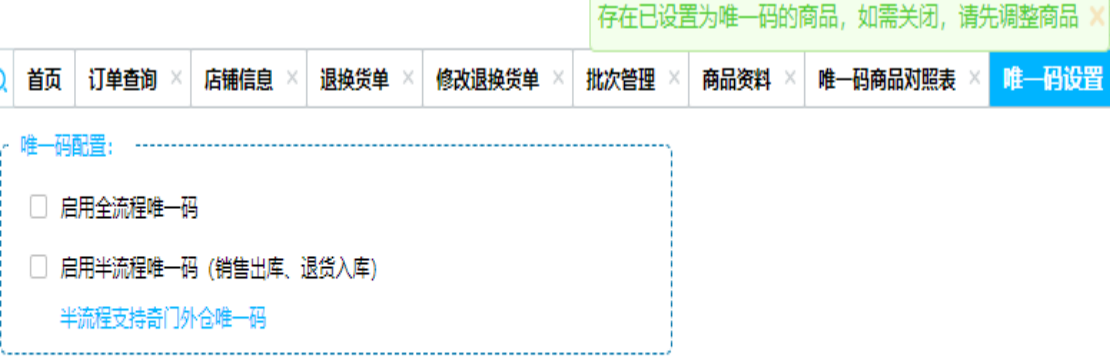

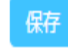

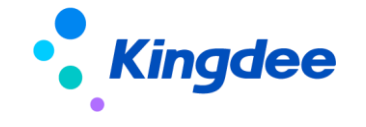

## 完善畅捷通对接功能 - 支持12.3以上版本

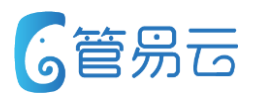

● 业务场景

畅捷通出了12.3版本,此版本与旧版本在数据交互上差别较大,以致新升级到该版本的客户不能正常同步数据

#### ● 功能描述

增加了"畅捷通版本"选项,可选择"12.3及以上版本"还 是"12.3以下版本"。"12.3"版本选择"12.3及以上版本 "选项即可正常同步

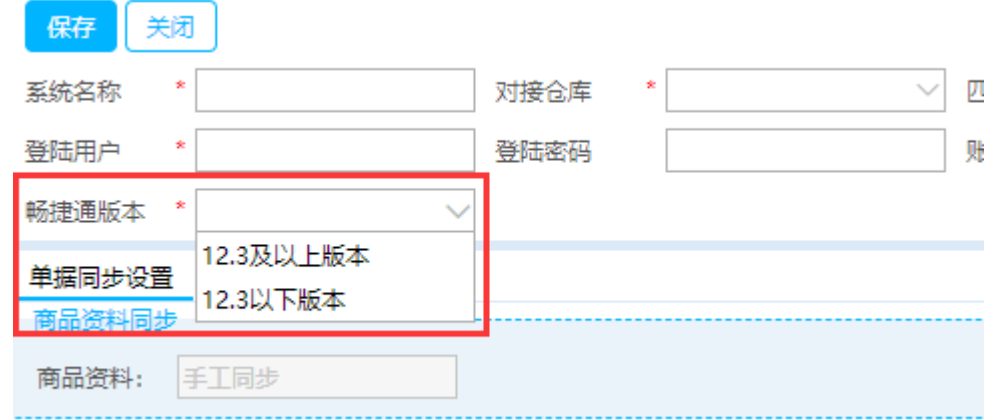

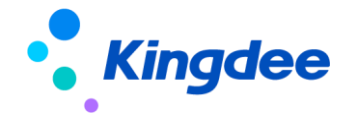

## 完善奇门仓储对接功能 - 发货确认支持取snList中的唯<mark>合</mark>确a

#### ● 业务场景

兼容新加入奇门的仓储公司,新加入的仓储公司大多通过奇门新添加的snList返回唯一码数据

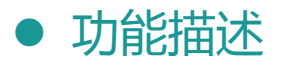

通过奇门对接第三方仓储,接收到仓储的发货信息时,优先取snList中信息记录为发货单的唯一码信息

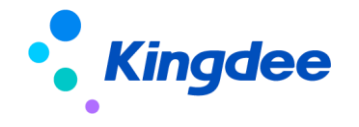

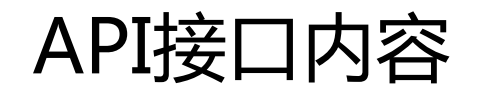

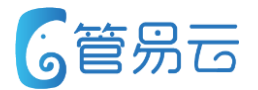

- 1. 完善发票查询接口 增加返回收货人信息
- 2. 完善商品查询接口 增加返回商品sku\_id (商品最唯一标识)
- 3. 完善新增商品接口 增加返回商品sku\_id (商品最唯一标识)

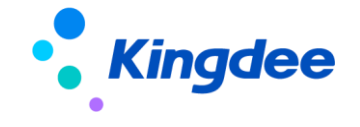

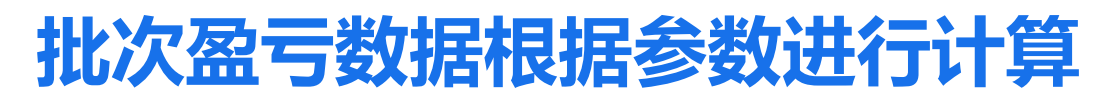

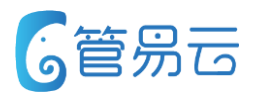

对于批次商品在进行盈亏数据的时候,没有根据参数进行计算,导致数据显示错误

#### ⚫ 功能实现

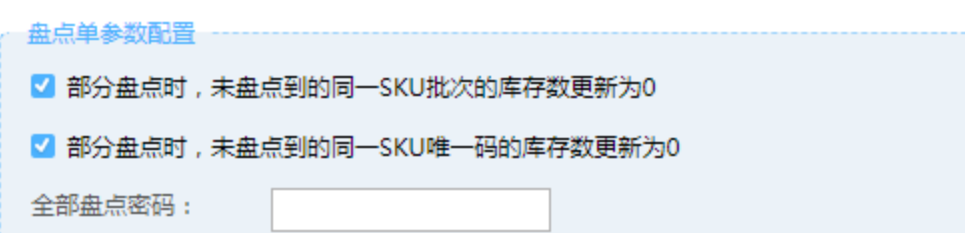

批次盈亏数根据参数进行盈亏计算。

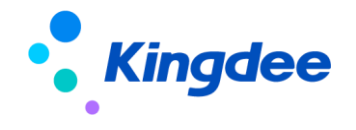

## **采购订单增加上传附件功能**

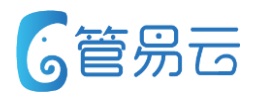

#### ● 业务场景

对于一些采购订单,供应商一般会上传附件作为凭证。

⚫ 业务实现 采购订单增加上传附件的功能

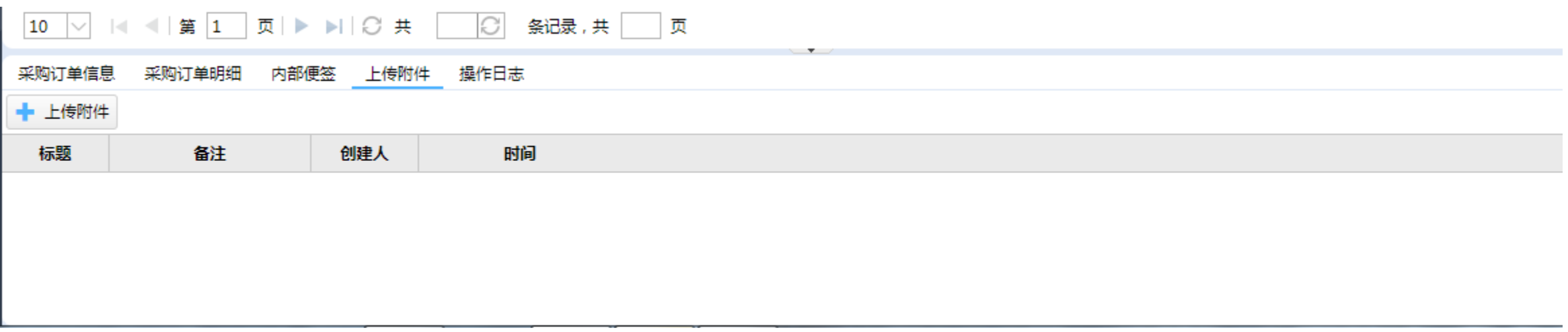

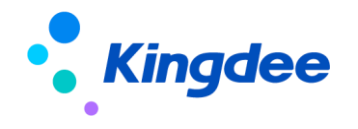

## **采购订单和采购入库单**

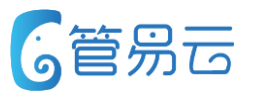

#### ● 业务场景

对于导入的采购订单和采购入库单价格与商品资料的价格不一致,导致用户需要手工在程序中输入,浪费太多人力  $\circ$ 客户对人员进行金额控制,但是采购订单模板打印出来金额字段没有根据权限进行显示

#### ⚫ 业务实现

采购订单和采购入库单文件导入自动折算折扣 采购订单模板打印出来的金额字段根据账号权限显示

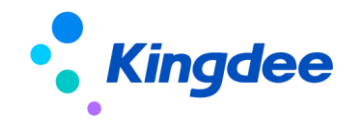

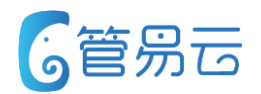

由于客户筛选出来的数据,只能100条100条的删除,导致会耗费太长时间

#### ⚫ 功能实现

点击删除按钮,切换部 分和全部删除。 部分删除只针对选中数 据 全部删除对所筛选出来 的所有数据

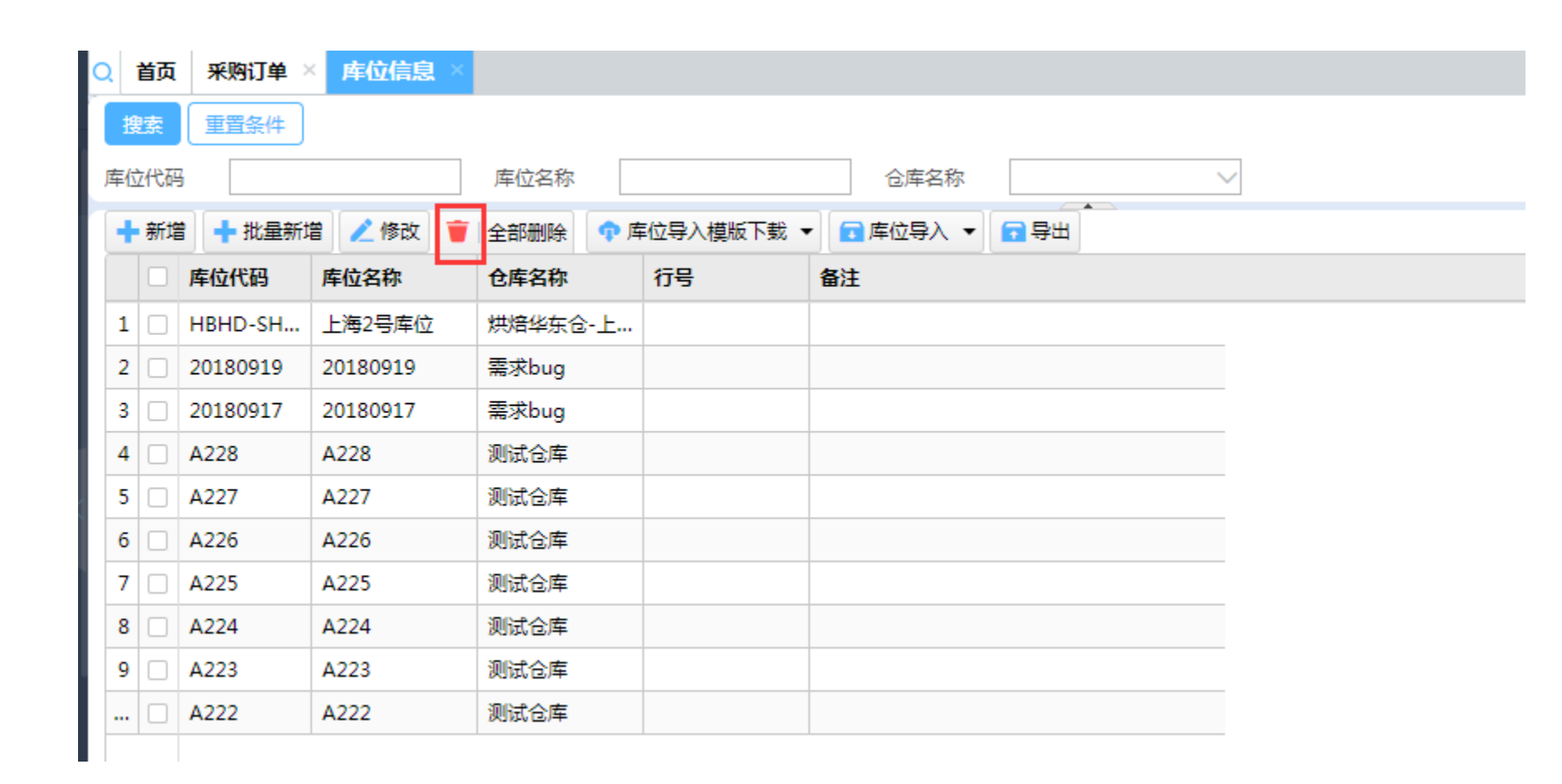

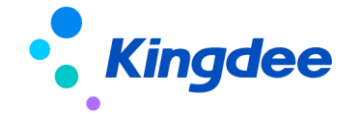

## **库位库存增加生成库位盘点功能**

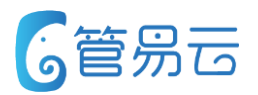

#### ● 业务场景

客户要对库位有异常数量的库位进行盘点

#### ⚫ 业务实现

#### 增加生成库位盘点的功能按钮,生成任务管理,进行库位盘点

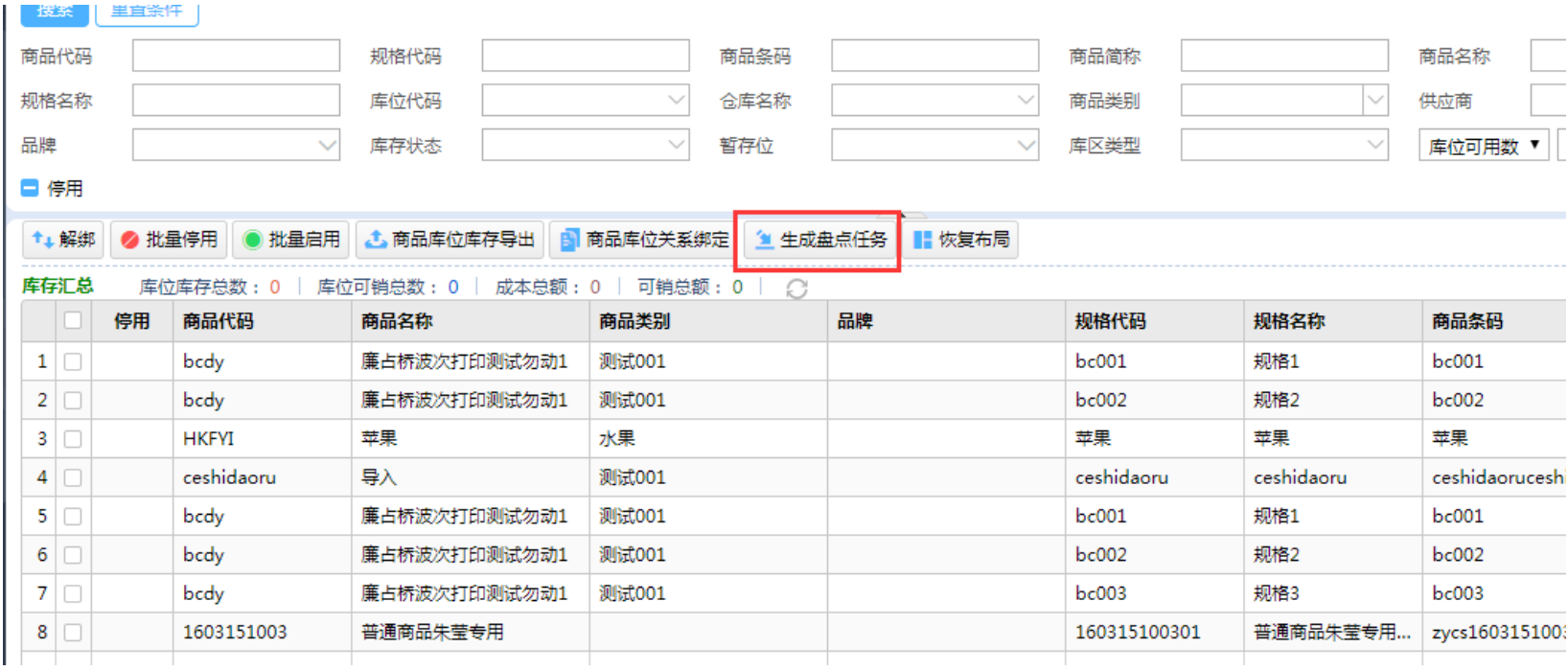

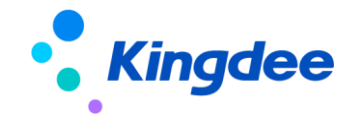

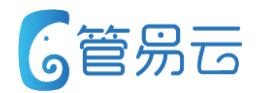

库位库存初始化增加条件判断,库存单据必须是已完成状态

#### ⚫ 业务实现

库位库存初始化增加条件判断(采购退货出库单,其他出库单,调拨出库)必须是已审核已出库

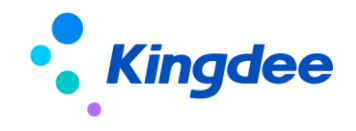

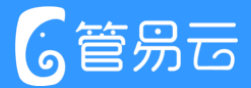

# Thank you!

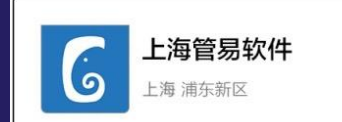

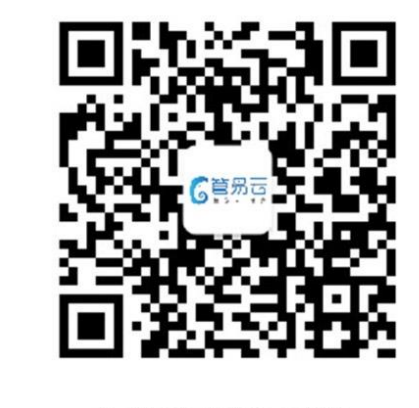

扫一扫上面的二维码图案,加我微信

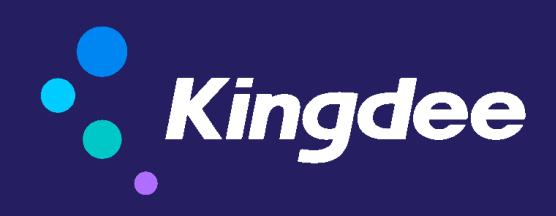

版权所有 ©1993-2017 金蝶国际软件集团有限公司 ④内部公开 请勿外传